## **Introduction to Computer Science Homework Packet March 23rd – March 27th**

Students, please complete this packet on days that we would normally have class (Tuesday and Friday). Although school has been cancelled, I want to ensure that you are still getting the necessary work to keep your minds fresh and ready for when we return back to school.

## **Day #1**

Quick Start: Please answer the following and explain your reasoning. "Is excessive smartphone use affecting the mental health of teens?"

## Activity: Complete Worksheet #1

"Early Programming: Crash Course Computer Science #10" Directions: Watch the video (link is on the handout) and answer the questions

#### **Day #2**

Quick Start: Please answer the following and explain your reasoning. "What are the structural and social barriers students face at home, in schools, and in society that could influence their likelihood to enter the computer science field?"

# Activity: Complete Worksheet #2

"First Programming: Crash Course Computer Science #11" Directions: Watch the video (link is on the handout) and answer the questions

# **BONUS ACTIVITY: Making a Peanut Butter and Jelly Sandwich**

Directions: You will attempt to "program" someone to make a peanut butter and jelly sandwich.

- 1. To begin, please write down instructions for making a peanut butter and jelly sandwich.
- 2. Once you are done writing your instructions, give them to someone and inform them that they are a computer and that they are going to follow your exact instructions.
- 3. Evaluate your ability to give adequate instructions (i.e. what went good, bad, etc..)

Early Programming: Crash Course Computer Science #10

Available at<https://youtu.be/rtAlC5J1U40> or just youtube/google "Crash Course Computer Science 10"

1. How did **Joseph Marie Jackquard**'s programmable **textile loom** function in 1801?

- a. Many consider Jacquard's loom to be one of the earliest forms of \_\_\_\_\_\_\_\_\_\_\_\_\_\_\_\_\_\_\_\_\_\_\_\_\_\_\_\_\_\_\_\_.
- 2. The world's first General-Purpose electronic computer, the \_\_\_\_\_\_\_\_\_\_\_\_\_\_, completed in 1946, used a ton of plugboards.
- 3. By the late 1940s and into the 50s, \_\_\_\_\_\_\_\_\_\_\_\_\_\_\_\_\_\_\_\_\_\_\_\_\_\_\_\_\_\_\_\_\_\_\_\_\_\_\_\_ was becoming feasible. Instead of storing a program as a physical plug board of wires, it became possible to \_\_\_\_\_\_\_\_\_\_\_\_\_\_\_\_\_\_\_\_\_\_\_\_\_\_\_\_\_\_\_\_\_\_\_\_\_\_\_\_\_ entirely in a computer's memory, where it could be easily changed by programmers and quickly accessed by the CPU. These machines were called **with a controller the CPU** and the control of the control of the control of the control of the control of the control of the control of the control of the control of the con \_\_\_\_\_\_\_\_\_\_\_\_\_\_\_\_\_\_\_\_\_.
- 4. What are the hallmarks of a **von Neumann computer**?
- 5. The largest program ever punched into punch cards was the US Air Force's  $\mathbf{p}$  completed in  $\blacksquare$
- 6. A close cousin to punch cards was which is basically the same idea, but continuously instead of being on individual cards.
- 7. What was **panel programming**?
- 8. The first commercially successful home computer was the \_\_\_\_\_\_\_\_\_\_\_\_\_\_\_\_\_\_\_\_\_\_\_, which was sold in two versions:  $\Box$  and as a  $\Box$
- 9. Programming these early computers was the realm of \_\_\_\_\_\_\_\_\_\_\_\_\_\_\_\_\_\_\_: either \_\_\_\_\_\_\_\_\_\_\_\_\_\_\_\_\_\_\_\_\_\_\_\_\_\_\_\_\_\_\_\_\_\_\_ who did

this for a living or \_\_\_\_\_\_\_\_\_\_\_\_\_\_\_\_\_\_\_\_\_\_\_\_\_\_\_\_\_\_\_\_\_\_.

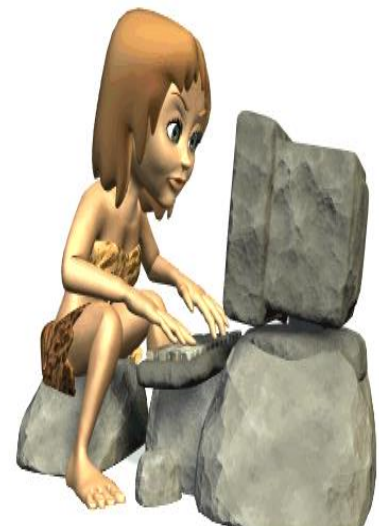

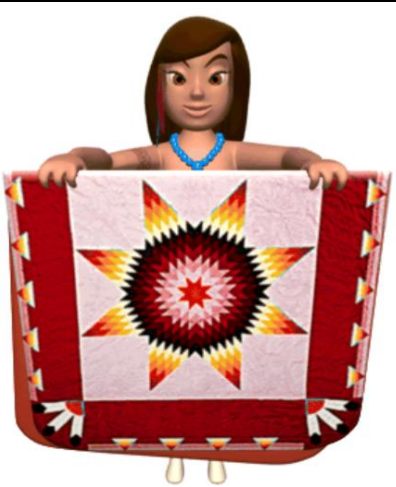

First Programming Languages: Crash Course Computer Science #11 Available at<https://youtu.be/RU1u-js7db8> or just youtube/google "Crash Course Computer Science 11"

- 10.Computer **hardware** can only handle raw, \_\_\_\_\_\_\_\_\_\_\_\_\_\_\_\_ instructions. This is the "\_\_\_\_\_\_\_\_\_\_\_\_\_\_\_\_" computer processors natively speak. It's called **Machine Language** or
- 11.An informal, high-level description of a program is called

\_\_\_\_\_\_\_\_\_\_\_\_\_\_\_\_\_\_\_\_\_\_\_\_\_\_\_\_\_.

\_\_\_\_\_\_\_\_\_\_\_\_\_\_\_\_\_\_\_\_\_\_\_\_\_\_.

12.What is an **Assembler**? What function does it perform?

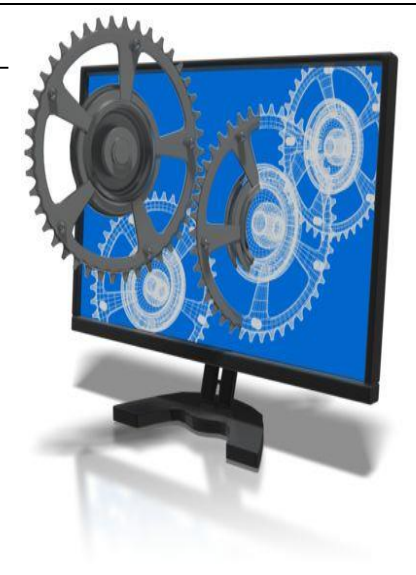

13.**Dr. Grace Hopper** designed a high-level programming language called "  $\therefore$ , or  $\overline{A-0}$  for short.

- a. A **compiler** is a specialized program that \_\_\_\_\_\_\_\_\_\_\_\_\_\_\_\_\_\_\_ "source" code written in a programming language into a low-level language, like assembly or the binary "machine code" that the CPU can directly process.
- 14.\_\_\_\_\_\_\_\_\_\_\_\_\_\_\_\_, derived from "Formula Translation", was released in 1957 and came to dominate early computer programming.
- 15.Computer experts from industry, academia, and government formed a consortium in 1959 to guide the development of a that could be used across different machines. The result was the high-level, easy to use, **Common Business-Oriented Language**, or \_\_\_\_\_\_\_\_\_\_\_\_\_\_\_\_\_.
- 16.Thanks to these languages, computing went from a cumbersome and esoteric discipline to  $a \longrightarrow a$
- 17.What's one or two programming language(s) that developed in each of these decades?

**1960s**: **1970s**:

**1980s**: **1990s**:

18.Each new language attempts to leverage new and clever \_\_\_\_\_\_\_\_\_\_\_\_\_\_\_\_\_\_\_\_ to make some aspect of programming easier or more powerful or take advantage of emerging technologies and platforms.

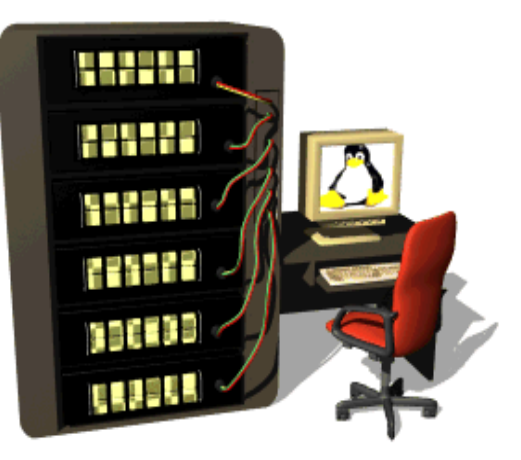

**<sup>2000</sup>s**: